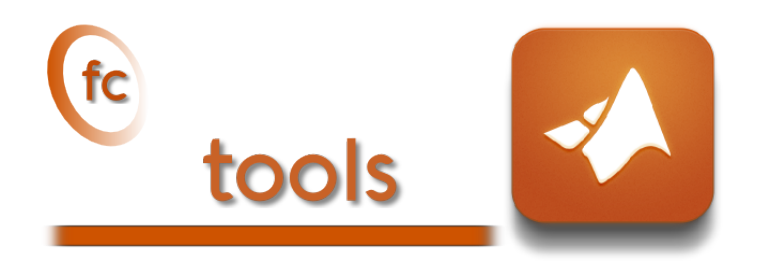

# Matlab toolbox, User's Guide<sup>∗</sup> version 0.0.29

François Cuvelier†

January 29, 2020

### Abstract

The  $^\mathsf{fc}$  tools Matlab toolbox contains some basic tools used in my other toolboxes.

<sup>∗</sup>LATEX manual, revision 0.0.29.a, compiled with Matlab 2019a, and toolbox  $fc$ -tools $[0.0.29]$ .

<sup>†</sup>LAGA, UMR 7539, CNRS, Université Paris 13 - Sorbonne Paris Cité, Université Paris 8, 99 Avenue J-B Clément, F-93430 Villetaneuse, France, cuvelier@math.univ-paris13.fr

This work was partially supported by the ANR project DEDALES under grant ANR-14- CE23-0005.

# 0 Contents

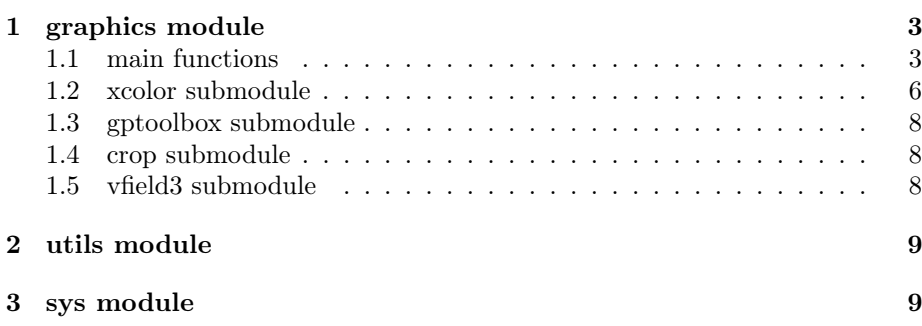

<span id="page-2-0"></span>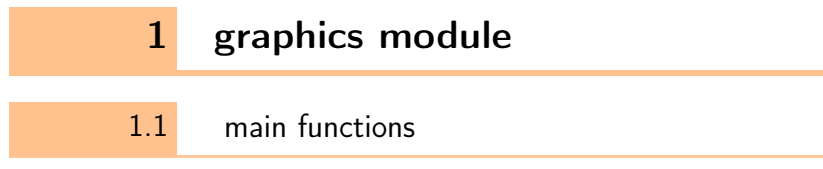

<span id="page-2-1"></span>1.1.1 fc\_tools.graphics.display\_rgb function

The fc\_tools.graphics.display\_rgb displays colors of a n-by-3 RGB colors array with their names if available.

# Syntaxe

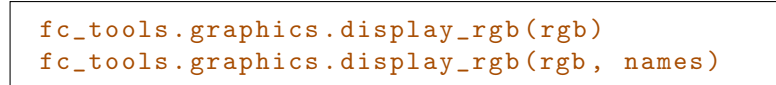

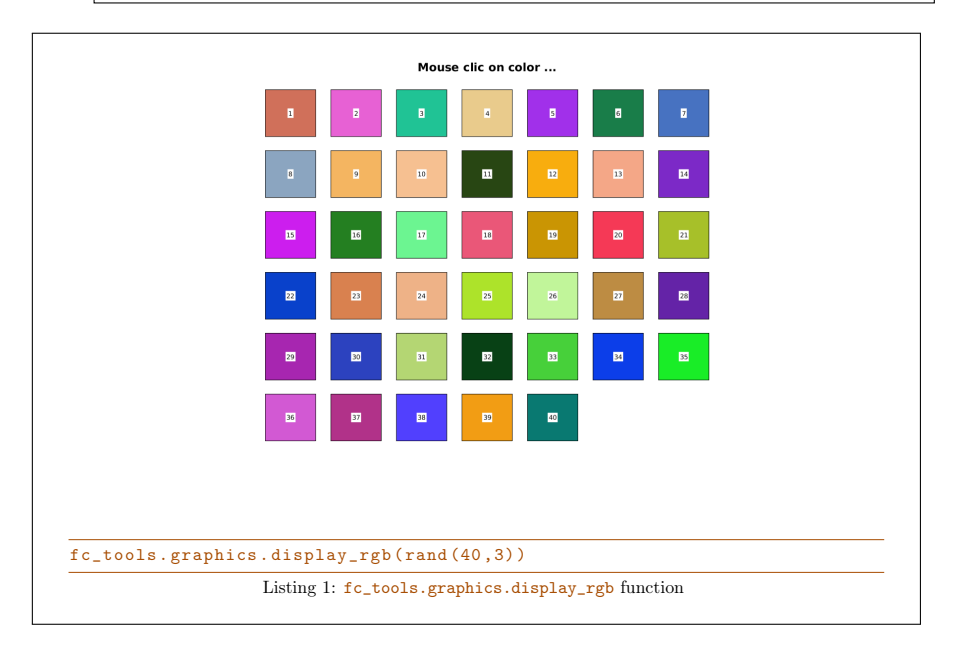

#### 1.1.2 fc\_tools.graphics.selectColors function

The fc\_tools.graphics.selectColors function returns colors that are maximally perceptually distinct without using the Image Processing Toolbox.

This function is inspired by the function select\_colors (or distinguishable\_colors) of Timothy E. Holy which uses the Image Processing Toolbox of Matlab.

### Syntaxe

```
colors = fc_tools . graphics . selectColors ( N )
colors = fc_tools . graphics . selectColors (N , ...
   key , value )
```
# Description

colors=fc\_tools.graphics.selectColors(N) Returns N colors that are maximally perceptually distinct as a N-by-3 RGB colors array.

 $colors = fc\_tools.graphics.setectColors(N, Name, Value)$  specifies function options using one or more Name,Value pair arguments. Options are

- $\bullet$  'background' : the N colors selected will be as far as possible from the colors specified by this options as a n-by-3 RGB colors array. Default is [1 1 1; 0 0 0; 0.8 0.8 0.8;1,0,1]
- ' 'func' : To specify an other function for converting RGB colors to LAB colors. Default is local RGB2LAB function.

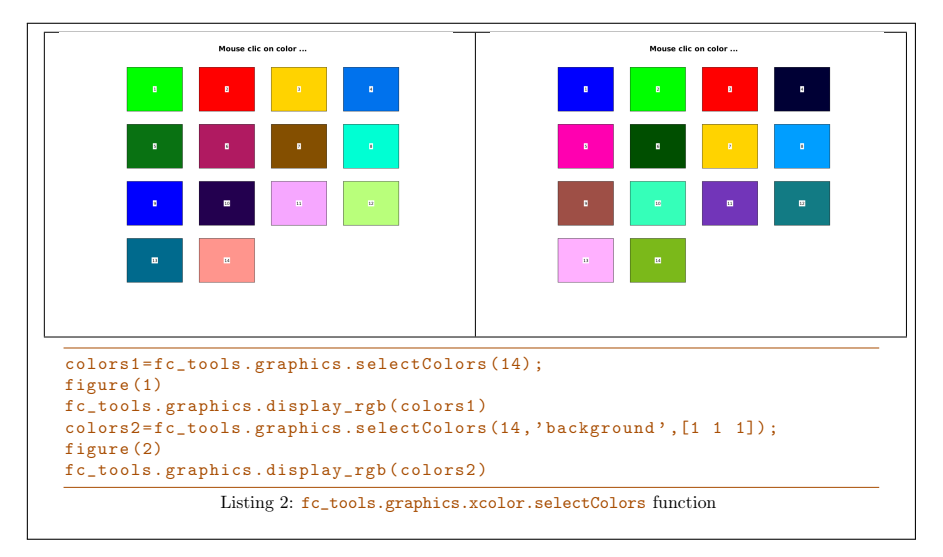

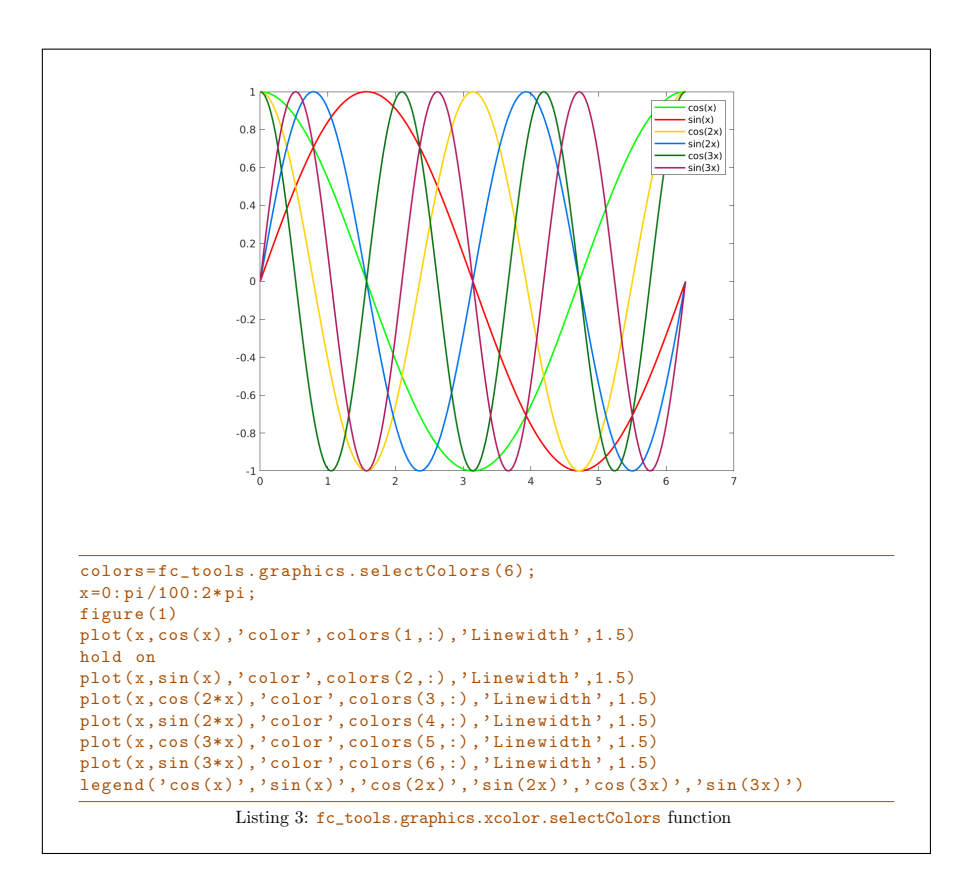

#### 1.1.3 fc\_tools.graphics.DisplayFigures function

The fc\_tools.graphics.DisplayFigures function regularly distributes the figures on the screen.

# Syntaxe

```
fc_tools . graphics . DisplayFigures ()
fc_tools . graphics . DisplayFigures ( n )
fc_tools . graphics . DisplayFigures ( ' nfig ' ,n )
```
Without argument, all figures are regularly distributed on the screen. Otherwise, empty figures with numbers 1 to **n** are created and regularly distributed on the screen.

# 1.1.4 fc\_tools.graphics.SaveAllFigsAsFiles function

The fc\_tools.graphics.SaveAllFigsAsFiles saves all figures as files.

#### Syntaxe

fc\_tools . graphics . SaveAllFigsAsFiles ( basename )

```
fc_tools . graphics . SaveAllFigsAsFiles ( file , ...
   key, value, \ldots)
```
#### **Description**

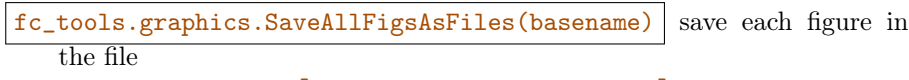

[basename,'\_fig',fignumber]

of the current directory where fignumber is the number of the figure to be saved.

 $fc\_tools.graphics.SaveAllFigsAsFiles(file, key, value, ...)$  specifies function options using one or more Name,Value pair arguments. Options are

- ' 'format' : to specify the file format. Value could be 'epsc' (default), 'pdf', 'png' or 'pdflatex'.
- 'dir': to specify the directory (default '.'). the directory is created if it does not exist.
- ' 'verbose' : if true, prints file names. Default is false.
- $\bullet$  'tag' : if true each figure is saved in the file:

[basename,'\_fig',fignumber,'\_',software,version]

where software is Matlab and version is its release. Default is false.

• 'size' : to specify size of the image. Default is  $[800, 600]$ .

1.2 xcolor submodule

<span id="page-5-0"></span>1.2.1 fc\_tools.graphics.xcolor.svg function

The fc\_tools.graphics.xcolor.svg function returns names and RGB values of the 149 SVG colors.

#### Syntaxe

 $[name,rgb] = fc_tools.\ngraphics.xcolor.\nsvg()$ 

name is cell array of string (color names) and rgb is 149-by-3 array (rgb values) such that the color  $name[i]$  has  $rgb(i,:)$  for rgb values.

# 1.2.2 fc\_tools.graphics.xcolor.X11 function

The fc\_tools.graphics.xcolor.X11 function returns names and RGB values of the 317 X11 colors.

# Syntaxe

[name, rgb]=fc\_tools.graphics.xcolor.X11()

name is cell array of string (color names) and rgb is 317-by-3 array (rgb values) such that the color  $name{ii}$  has  $rgb(i,:)$  for rgb values.

#### 1.2.3 fc\_tools.graphics.xcolor.fullX11 function

The fc\_tools.graphics.xcolor.fullX11 function returns names and RGB values of the 738 X11 colors.

#### Syntaxe

```
[name, rgb]=fc_tools.graphics.xcolor.fullX11()
```
name is cell array of string (color names) and rgb is 738-by-3 array (rgb values) such that the color  $name{ii}$  has  $rgb(i,:)$  for rgb values.

#### 1.2.4 fc\_tools.graphics.xcolor.display\_colors function

The fc\_tools.graphics.xcolor.display\_colors function displays SVG colors, X11 colors and (full)X11 colors.

### Syntaxe

```
fc_tools . graphics . xcolor . display_colors ()
```
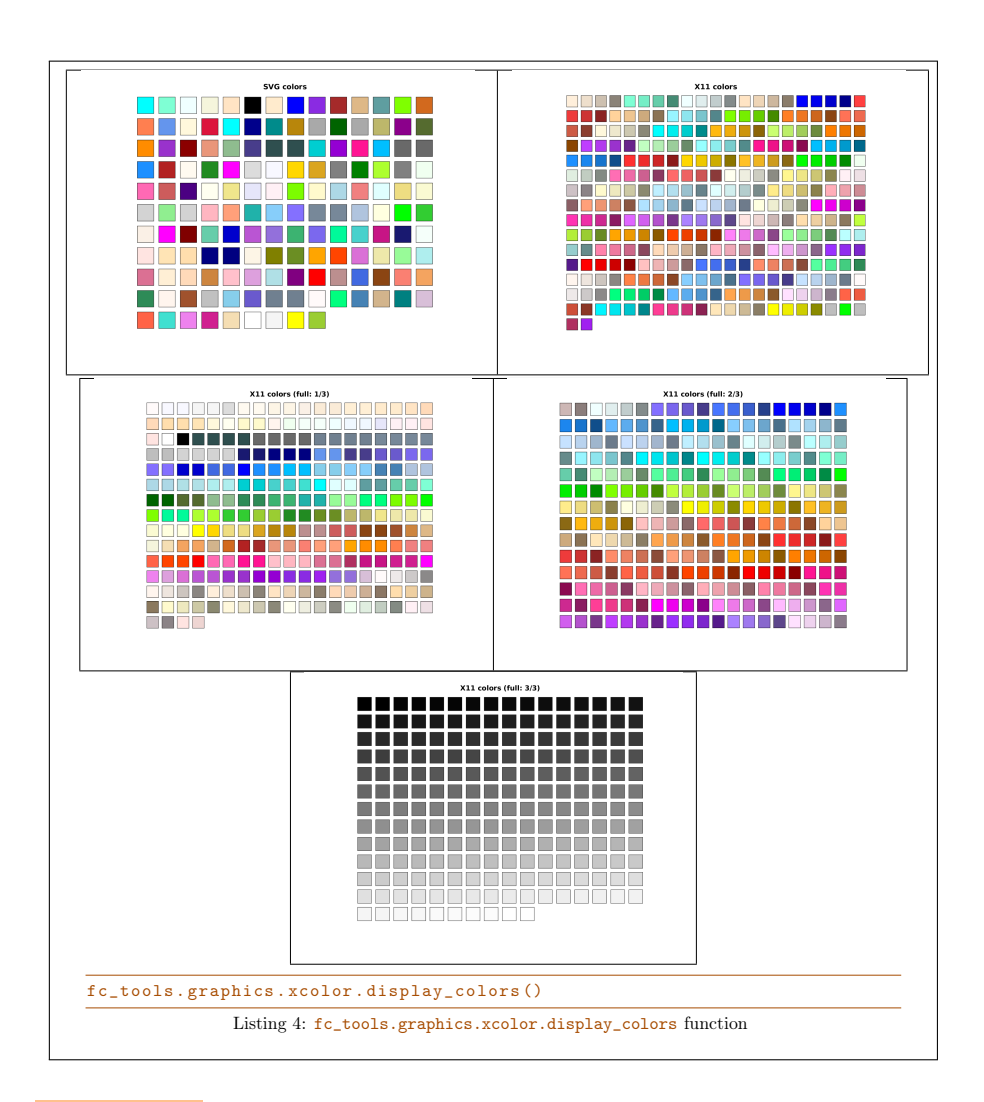

# 1.3 gptoolbox submodule

<span id="page-7-1"></span><span id="page-7-0"></span>This submodule contains some files of the **gptoolbox** from Alec Jacobson (see <https://github.com/alecjacobson/gptoolbox>)

# 1.4 crop submodule

<span id="page-7-2"></span>This submodule contains the function crop from Andrew Bliss.

# 1.5 vfield3 submodule

<span id="page-7-3"></span>This submodule contains the function vfield3 from M MA (see [https://www.](https://www.mathworks.com/matlabcentral/fileexchange/8653-vfield3) [mathworks.com/matlabcentral/fileexchange/8653-vfield3](https://www.mathworks.com/matlabcentral/fileexchange/8653-vfield3))

# 2 utils module

- ' fc\_tools.utils.deleteCellOptions deletes specified key/value pairs in a cell array of key/value pairs.
- ' fc\_tools.utils.isfunHandle test if the input argument is a function handle.
- $\bullet\,$  fc\_tools.utils.funHandleName test if the input argument is a function handle.
- <span id="page-8-0"></span>' fc\_tools.utils.fun2str ...

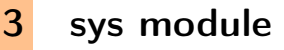

- ' fc\_tools.sys.getComputerName() returns the name of the computer as a string.
- ' fc\_tools.sys.getUserName() returns the name (login) of the current user as a string.
- ' fc\_tools.sys.getRAM() returns available memory (RAM) in GB of the computer.
- ' fc\_tools.sys.getCPUinfo() returns CPU(s) informations as a structure.
- ' fc\_tools.sys.getOSinfo() returns OS informations as a structure.
- ' fc\_tools.sys.isfolder() return true if a folder exists.
- ' fc\_tools.sys.isfileexists() return true if a file exists.

In Listing [5,](#page-9-0) some examples are provided.

```
Listing 5: : example using fc\_tools.sys functions
  fprintf ('RAM<sub>u'u</sub>','.2f<sub>u</sub>GB\n',fc_tools.sys.getRAM())<br>CPU= fc_tools.sys.getCPUinfo()<br>OS=fc_tools.sys.getOSinfo()
                                                                             Output
RAM : 31.30 GB
CPU =struct with fields:
                      name: 'Intel(R) Core(TM) i7-4800MQ CPU @ 2.70GHz'
        nthreadspercore: 2
ncoreperproc: 4
nprocs: 1
OS =struct with fields:
        distributor: 'Ubuntu'<br>description: 'Ubuntu 18.04.3 LTS'<br>release: '18.04'<br>codename: 'bionic'<br>arch: 'x86_64'<br>shortname: 'Ubuntu'
```
# Informations for git maintainers of the <sup>*te*</sup> tools</sup> Matlab toolbox

git informations on the toolboxes used to build this manual ------------------------------------------------- name : fc-tools tag : 0.0.29 commit : a3251e64e77572bb3916e665ae01baade6fc5f1a date : 2019-12-15 time : 11-23-10 status : 0 --------------------------------------------------

git informations on the LATEX package used to build this manual -------------------------------------------------- name : fctools tag : commit : 7ad9c7de44262e116aa101aeae74c5e5aee6ef61 date : 2019-10-30 time : 13:57:21 status : 1 --------------------------------------------------

Using the remote configuration repository:

url ssh://lagagit/MCS/Cuvelier/Matlab/fc-config commit 92aa60b16e7fa7b9cc1293ed00b83b2842fcbcca